Министерство сельского хозяйства Российской Федерации Департамент научно-технологической политики и образования

# **Новочеркасский инженерно-мелиоративный институт им. А.К. Кортунова филиал ФГБОУ ВО Донской ГАУ**

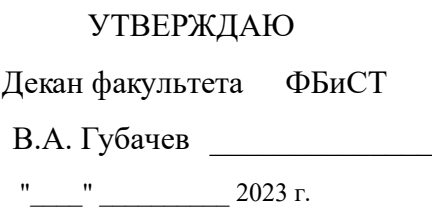

# **РАБОЧАЯ ПРОГРАММА**

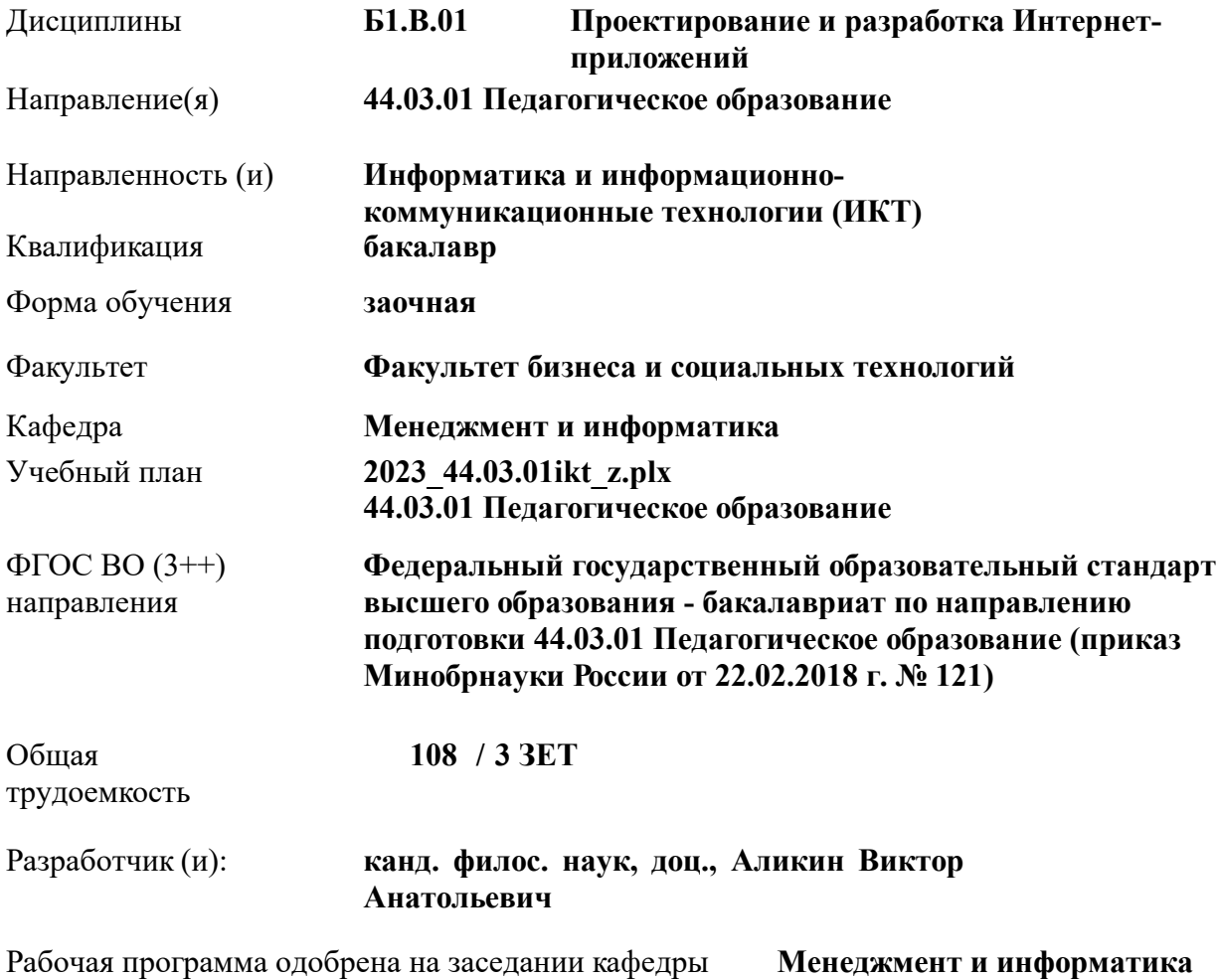

# Заведующий кафедрой **Иванов Павел Вадимович**

Дата утверждения уч. советом от 24.06.2023 протокол № 8.

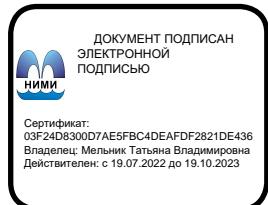

#### **1. ОБЪЕМ ДИСЦИПЛИНЫ В ЗАЧЕТНЫХ ЕДИНИЦАХ С УКАЗАНИЕМ КОЛИЧЕСТВА АКАДЕМИЧЕСКИХ ЧАСОВ, ВЫДЕЛЕННЫХ НА КОНТАКТНУЮ РАБОТУ ОБУЧАЮЩИХСЯ С ПРЕПОДАВАТЕЛЕМ И НА САМОСТОЯТЕЛЬНУЮ РАБОТУ**

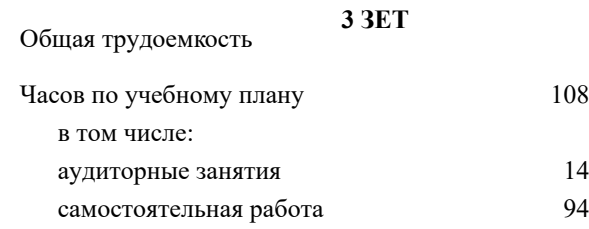

#### **Распределение часов дисциплины по курсам**

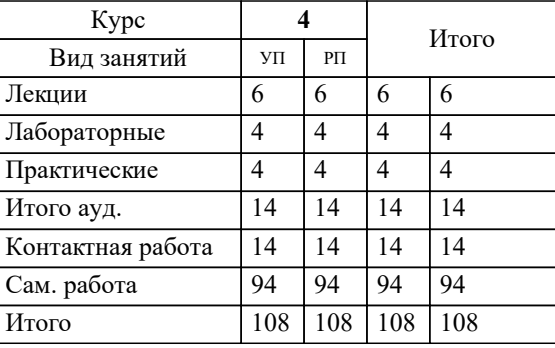

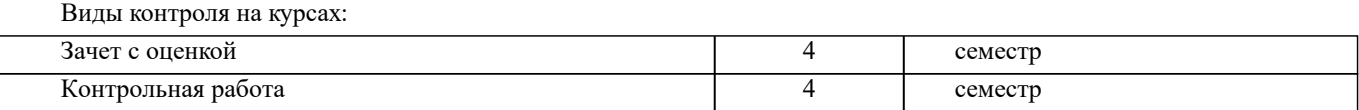

#### **2. ЦЕЛИ ОСВОЕНИЯ ДИСЦИПЛИНЫ (МОДУЛЯ)**

2.1 Целью освоения дисциплины является формирование у обучающихся компетенций, предусмотренных учебным планом в части проектирования и разработки Интернет-приложений

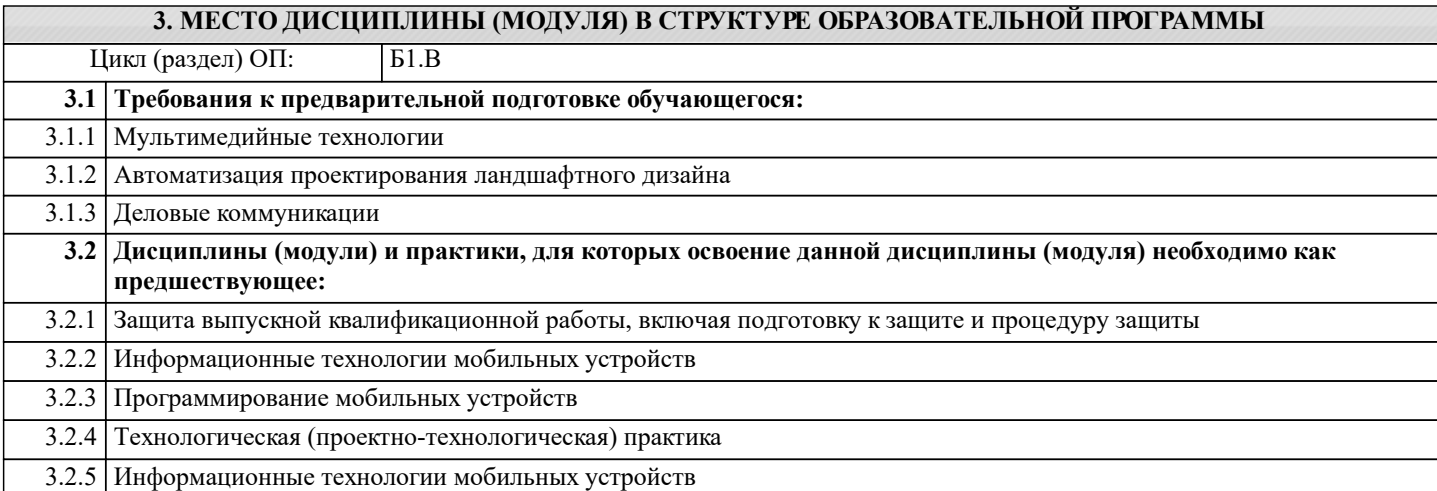

#### **4. КОМПЕТЕНЦИИ ОБУЧАЮЩЕГОСЯ, ФОРМИРУЕМЫЕ В РЕЗУЛЬТАТЕ ОСВОЕНИЯ ДИСЦИПЛИНЫ (МОДУЛЯ)**

**ПК-1 : Способен осваивать и использовать теоретические знания и практические умения и навыки в предметной области при решении профессиональных задач**

ПК-1.1 : Знает структуру, состав и дидактические единицы предметной области (преподаваемого предмета)

ПК-1.2 : Умеет осуществлять отбор учебного содержания для его реализации в различных формах обучения в соответствии с требованиями ФГОС ОО

ПК-1.3 : Демонстрирует умение разрабатывать различные формы учебных занятий, применять методы, приемы и технологии обучения, в том числе информационные

**УК-1 : Способен осуществлять поиск, критический анализ и синтез информации, применять системный подход для решения поставленных задач**

УК-1.1 : Демонстрирует знание особенностей системного и критического мышления, аргументированно формирует собственное суждение и оценку информации, принимает обоснованное решение

УК-1.2 : Применяет логические формы и процедуры, способен к рефлексии по поводу собственной и чужой мыслительной деятельности

УК-1.3 : Анализирует источники информации с целью выяснения их противоречий и поиска достоверных суждений

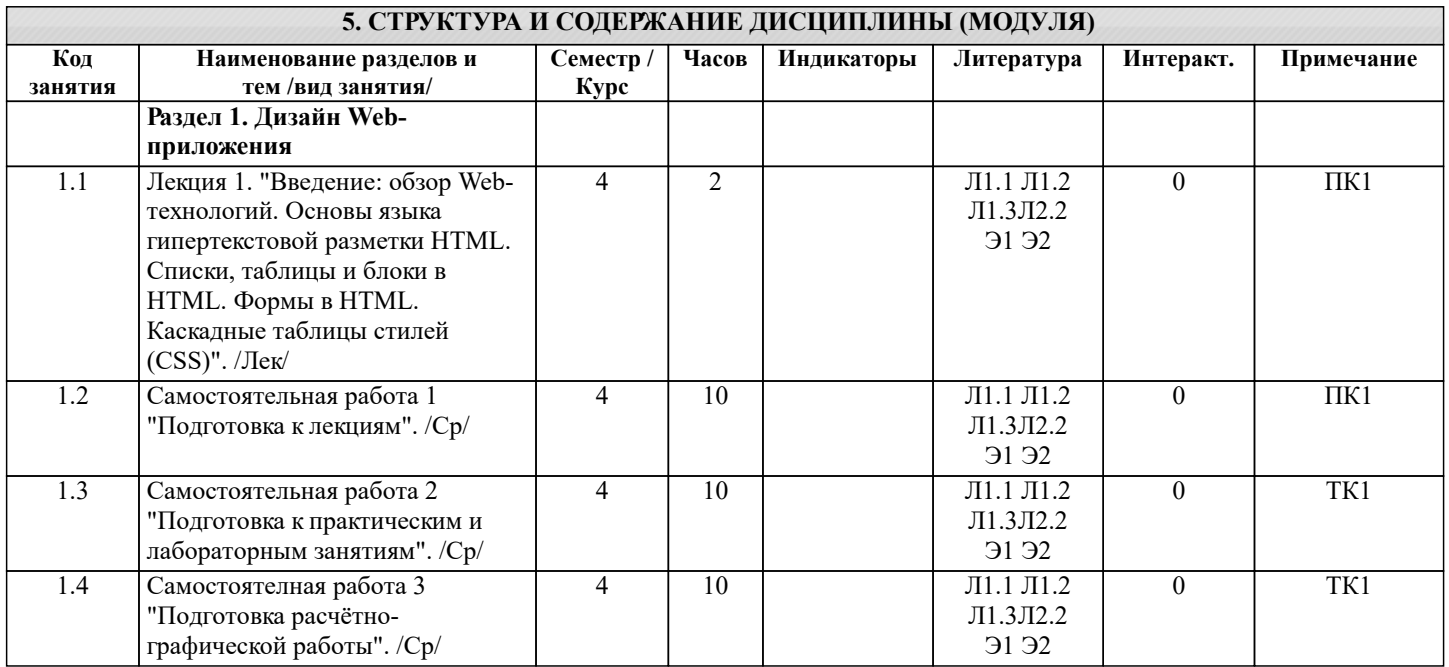

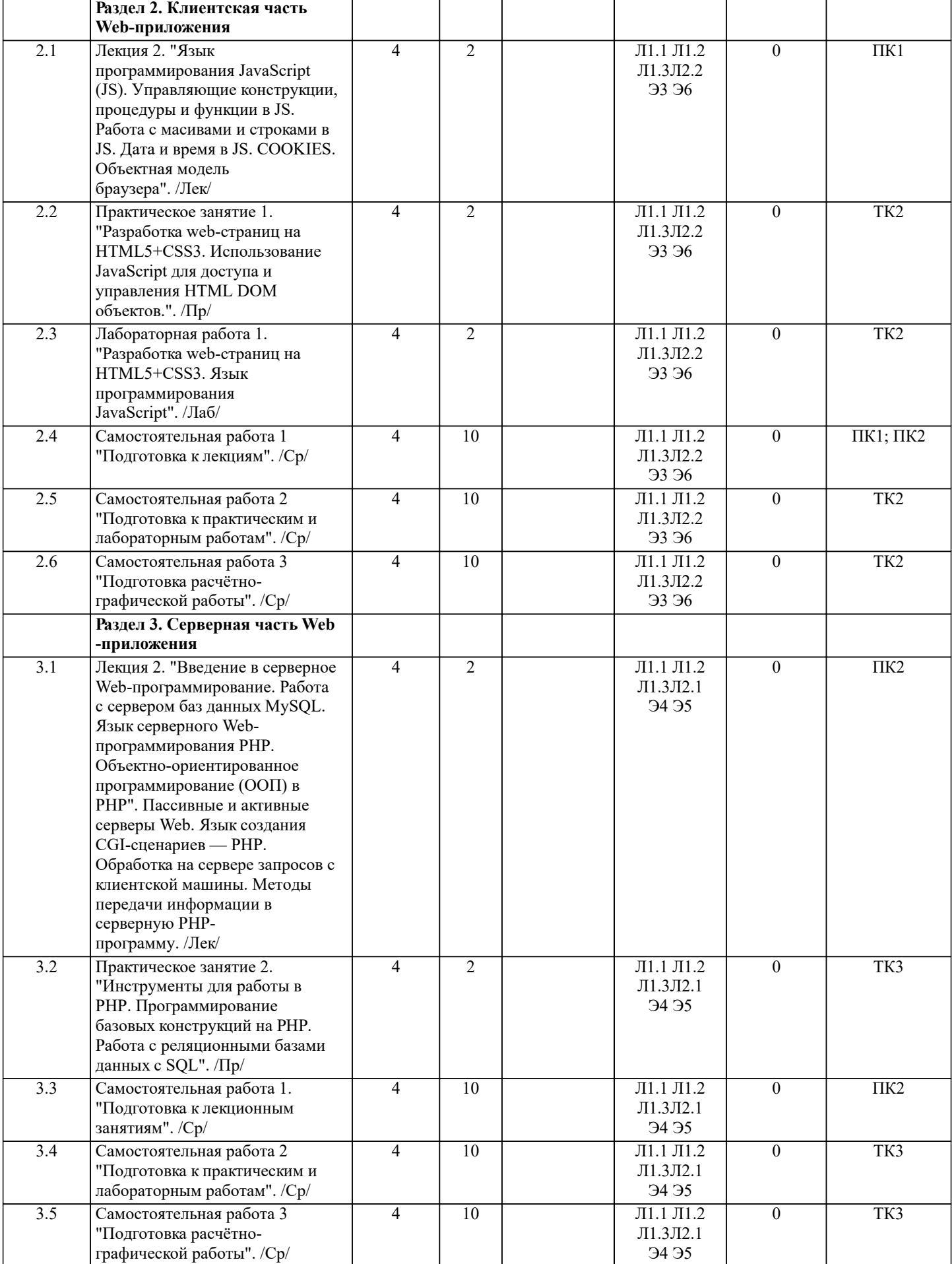

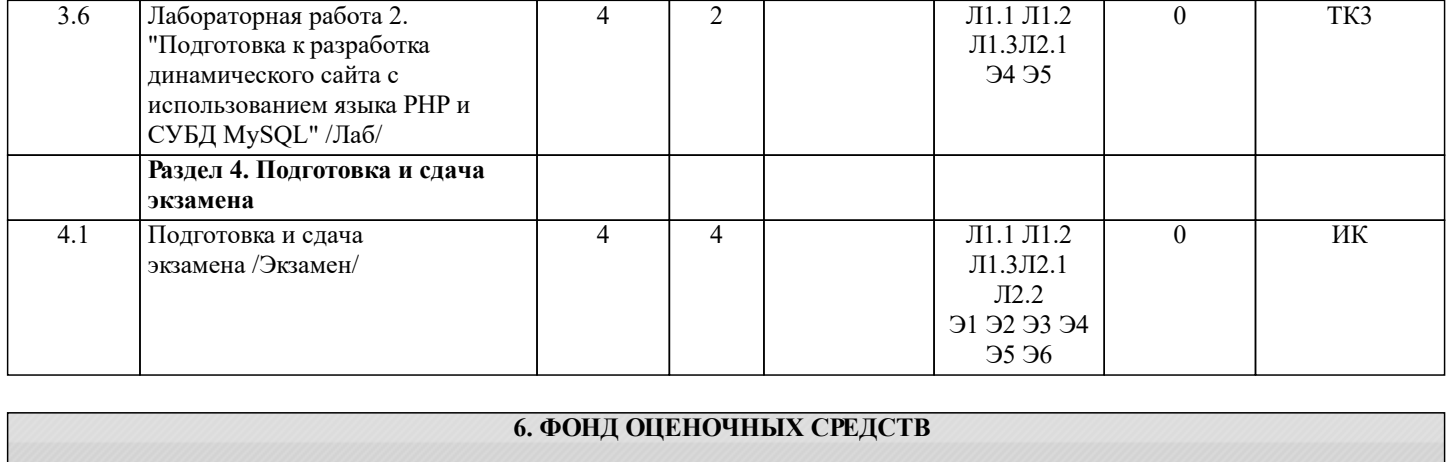

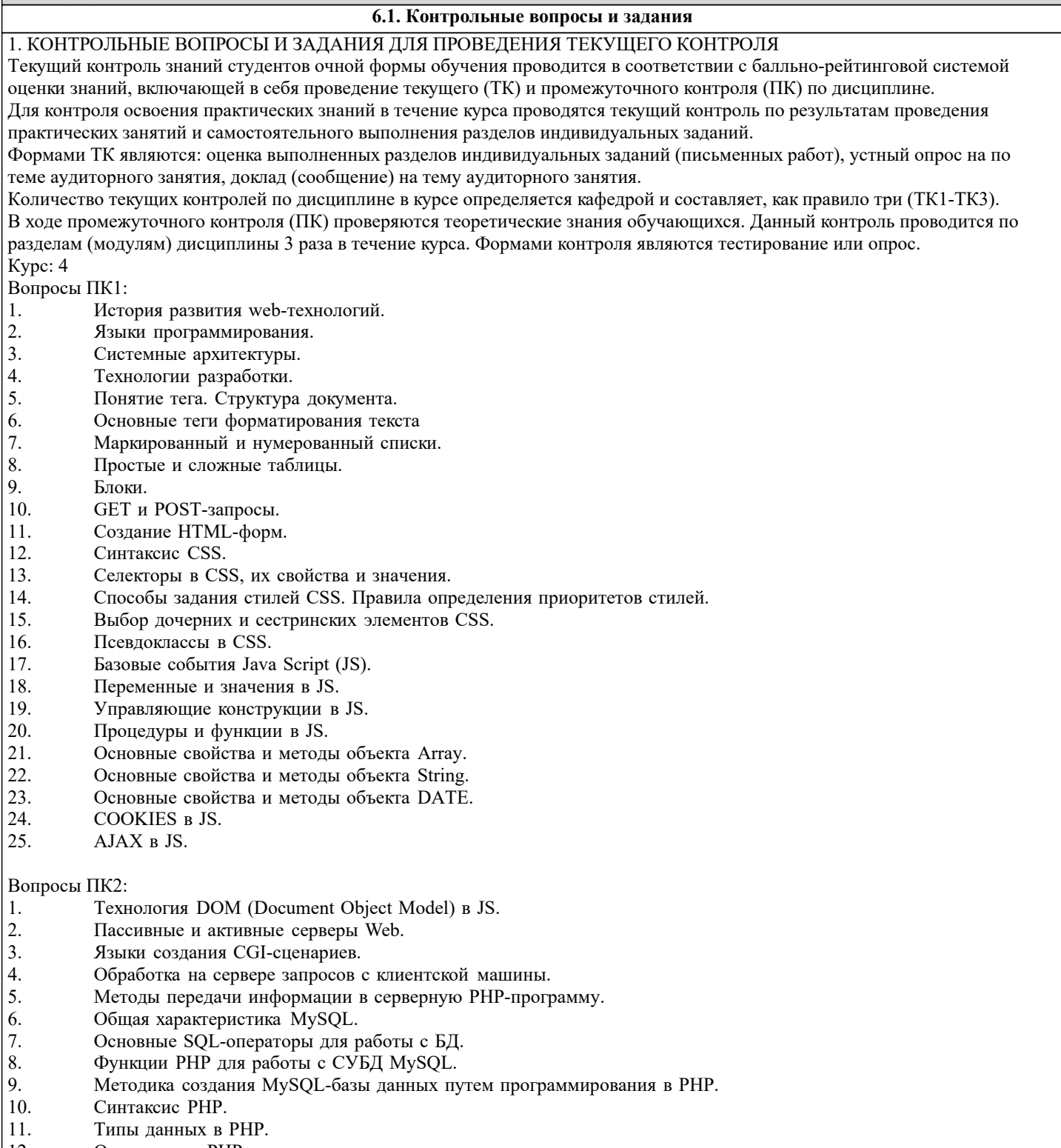

12. Операторы в PHP.

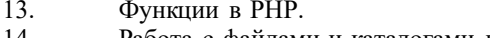

- 14. Работа с файлами и каталогами в РНР.
- 15. Cookies в PHP.
- 16. Сессии в РНР.
- 17. Базовые понятия объектно-ориентированного программирования (ООП).
- 18. Основные принципы ООП.
- 19. Абстрактные классы и интерфейсы.
- $20.$ Перегрузка и магические методы.
- $21.$ Пространства имён.
- $22$ Трейты.
- $23$ Технология MVC.
- $24$ Технологии объектно-ориентированного отображения (ОРМ).
- 25. Стандарты PSR1-PSR7 (PHP standards recommendation) - стандарты кодирования, протоколирования,
- кэширования и т.д.

#### 2. КОНТРОЛЬНЫЕ ВОПРОСЫ И ЗАДАНИЯ ДЛЯ ПРОВЕДЕНИЯ ПРОМЕЖУТОЧНОЙ АТТЕСТАЦИИ ПО ИТОГАМ ОСВОЕНИЯ ДИСЦИПЛИНЫ (МОДУЛЯ)

Промежуточная аттестация проводится в форме итогового контроля (ИК) по дисциплине:

Kypc: 4

Форма: зачёт

- $\overline{1}$ . История развития web-технологий.
- $\overline{2}$ . Языки программирования.
- $3.$ Системные архитектуры.
- $\overline{4}$ . Технологии разработки.
- 5. Понятие тега. Структура документа.
- 6. Основные теги форматирования текста
- 7. Маркированный и нумерованный списки.
- $\mathbf{R}$ Простые и сложные таблицы.
- $\mathbf{Q}$ Блоки.
- $10<sup>1</sup>$ GET и POST-запросы.
- Создание HTML-форм.  $11$
- $12<sup>°</sup>$ Синтаксис CSS.
- $13$ Селекторы в CSS, их свойства и значения.
- $14$ Способы задания стилей CSS. Правила определения приоритетов стилей.
- $15<sub>1</sub>$ Выбор дочерних и сестринских элементов CSS.
- $16$ Псевдоклассы в CSS.
- $17.$ Базовые события Java Script (JS).
- 18. Переменные и значения в JS.
- 19 Управляющие конструкции в JS.
- 20 Процедуры и функции в JS.
- $21.$ Основные свойства и методы объекта Аггау.
- $22$ Основные свойства и методы объекта String.
- 23. Основные свойства и методы объекта DATE.
- 24. COOKIES B JS.
- 25. AJAX в JS.
- 26. Технология DOM (Document Object Model) в JS.
- 27. Пассивные и активные серверы Web.
- 28. Языки создания CGI-сценариев.
- 29. Обработка на сервере запросов с клиентской машины.
- $30.$ Методы передачи информации в серверную РНР-программу.
- $31.$ Общая характеристика MySQL.
- $32.$ Основные SQL-операторы для работы с БД.
- $33.$ Функции PHP для работы с СУБД MySQL.
- $34.$ Методика создания MySQL-базы данных путем программирования в PHP.
- $35.$ Синтаксис РНР.
- 36. Типы данных в РНР.
- 37. Операторы в РНР.
- 38. Функции в PHP.
- 39. Работа с файлами и каталогами в РНР.
- $40.$ Cookies B PHP.
- $41.$ Сессии в РНР.
- 42. Базовые понятия объектно-ориентированного программирования (ООП).
- 43. Основные принципы ООП.
- 44. Абстрактные классы и интерфейсы.
- $45.$ Перегрузка и магические методы.
- 46. Пространства имён.

 $\overline{47}$ . Трейты. 48. Технология MVC.

49. Технологии объектно-ориентированного отображения (ОРМ).

50. Стандарты PSR1-PSR7 (PHP standards recommendation) - стандарты кодирования, протоколирования,

кэширования и т.д.

## 6.2. Темы письменных работ

Тема контрольной работы: ПРОЕКТИРОВАНИЕ И РАЗРАБОТКА ИНТЕРНЕТ-ПРИЛОЖЕНИЯ

Солержание:

Ввеление

1. Разработка контента Web-приложения на языке HTML, состоящего из нескольких страниц, с использованием различных функциональных тегов.

2. Разработка дизайна страниц Web-приложения с использованием каскадных таблиц стилей, определение стилей

идентификаторов, классов, элементов документа.

3. Разработка динамических элементов в Web-приложении, связанных с обработкой событий, выполняемых по таймеру, обработкой введенных данных.

4. Реализация заданных функций с применением библиотеки JQuery.

5. Создание базы данных MySQL с помощью утилиты phpMyAdmin.

6. Создание роутов, моделей, контроллеров, представлений и репозитория серверной части приложения.

Список использованных источников

ПРИМЕЧАНИЕ: исходные данные и бланк задания хранятся в бумажном виде на соответствующей кафедре

#### 6.3. Фонд оценочных средств

#### 1. ПОКАЗАТЕЛИ, КРИТЕРИИ И ШКАЛЫ ОЦЕНИВАНИЯ КОМПЕТЕНЦИЙ

Оценка сформированности компетенций у студентов НИМИ ДонГАУ и выставление оценки по отдельной дисциплине ведется следующим образом:

- для студентов очной формы обучения итоговая оценка по дисциплине выставляется по 100-балльной системе, а затем переводится в оценки «отлично», «хорошо», «удовлетворительно», «неудовлетворительно», «зачтено» и «не зачтено»; - для студентов заочной и очно-заочной формы обучения оценивается по пятибалльной шкале, оценками «отлично», «хорошо», «удовлетворительно», «неудовлетворительно»; «зачтено» или «не зачтено».

Высокий уровень освоения компетенций, итоговая оценка по лисциплине «отлично» или «зачтено» (90-100 баллов): глубоко и прочно усвоил программный материал, исчерпывающе, последовательно, четко и логически стройно его излагает, умеет тесно увязывать теорию с практикой, свободно справляется с задачами, вопросами и другими видами применения знаний, причем не затрудняется с ответом при видоизменении заданий, использует в ответе материал монографической литературы, правильно обосновывает принятое решение, влалеет разносторонними навыками и приемами выполнения практических залач. Системно и планомерно работает в течении семестра.

Повышенный уровень освоения компетенций, итоговая оценка по лисциплине «хорошо» или «зачтено» (75-89 баллов); твердо знает материал, грамотно и по существу излагает его, не допуская существенных неточностей в ответе на вопрос, правильно применяет теоретические положения при решении практических вопросов и задач, владеет необходимыми навыками и приемами их выполнения. Системно и планомерно работает в течении семестра.

Пороговый уровень освоения компетенций, итоговая оценка по дисциплине «удовлетворительно» или «зачтено» (60-74 балла): имеет знания только основного материала, но не усвоил его деталей, допускает неточности, недостаточно правильные формулировки, нарушения логической последовательности в изложении программного материала, испытывает затруднения при выполнении практических работ.

Пороговый уровень освоения компетенций не сформирован, итоговая оценка по дисциплине «неудовлетворительно» или «незачтено» (менее 60 баллов): не знает значительной части программного материала, допускает существенные ошибки, неуверенно, с большими затруднениями выполняет практические работы. Как правило, оценка «неудовлетворительно» ставится студентам, которые не могут продолжить обучение без дополнительных занятий по соответствующей дисциплине. Критерии оценки уровня сформированности компетенций и выставление баллов по расчетно-графической работе (контрольной работе) (до 10 баллов, зачтено/незачтено): соответствие содержания работы заданию; грамотность изложения и качество оформления работы; соответствие нормативным требованиям; самостоятельность выполнения работы, глубина проработки материала; использование рекомендованной и справочной литературы; правильность выполненных расчетов и графической части; обоснованность и доказательность выводов.

# 2. МЕТОДИЧЕСКИЕ МАТЕРИАЛЫ, ОПРЕДЕЛЯЮЩИЕ ПРОЦЕДУРЫ ОЦЕНИВАНИЯ ЗНАНИЙ, УМЕНИЙ,

НАВЫКОВ И (ИЛИ) ОПЫТА ДЕЯТЕЛЬНОСТИ, ХАРАКТЕРИЗУЮЩИЕ ЭТАПЫ ФОРМИРОВАНИЯ КОМПЕТЕНЦИЙ Общий порядок проведения процедуры оценивания знаний, умений, навыков и (или) опыта деятельности, соответствие индикаторам достижения сформированности компетенций определен в следующих локальных нормативных актах: 1. Положение о текущей аттестации знаний обучающихся в НИМИ ДГАУ (в действующей редакции).

2. Положение о промежуточной аттестации обучающихся по программам высшего образования (в действующей редакции). Документы размещены в свободном доступе на официальном сайте НИМИ ДонГАУ https://ngma.su/ в разделе: Главная страница/Сведения об образовательной организации/Локальные нормативные акты.

#### 6.4. Перечень видов оценочных средств

1. ОЦЕНОЧНЫЕ СРЕДСТВА ТЕКУЩЕГО КОНТРОЛЯ: - тесты или билеты для проведения промежуточного контроля (ПК). Хранятся в бумажном виде на соответствующей кафедре;

- разделы индивидуальных заданий (письменных работ) обучающихся;

- доклад, сообщение по теме практического занятия;

- задачи и задания.

2. ОЦЕНОЧНЫЕ СРЕДСТВА ПРОМЕЖУТОЧНОЙ АТТЕСТАЦИИ:

- комплект билетов для экзамена/зачета. Хранится в бумажном виде на соответствующей кафедре. Подлежит ежегодному обновлению и переутверждению. Число вариантов билетов в комплекте не менее числа студентов на экзамене/зачете.

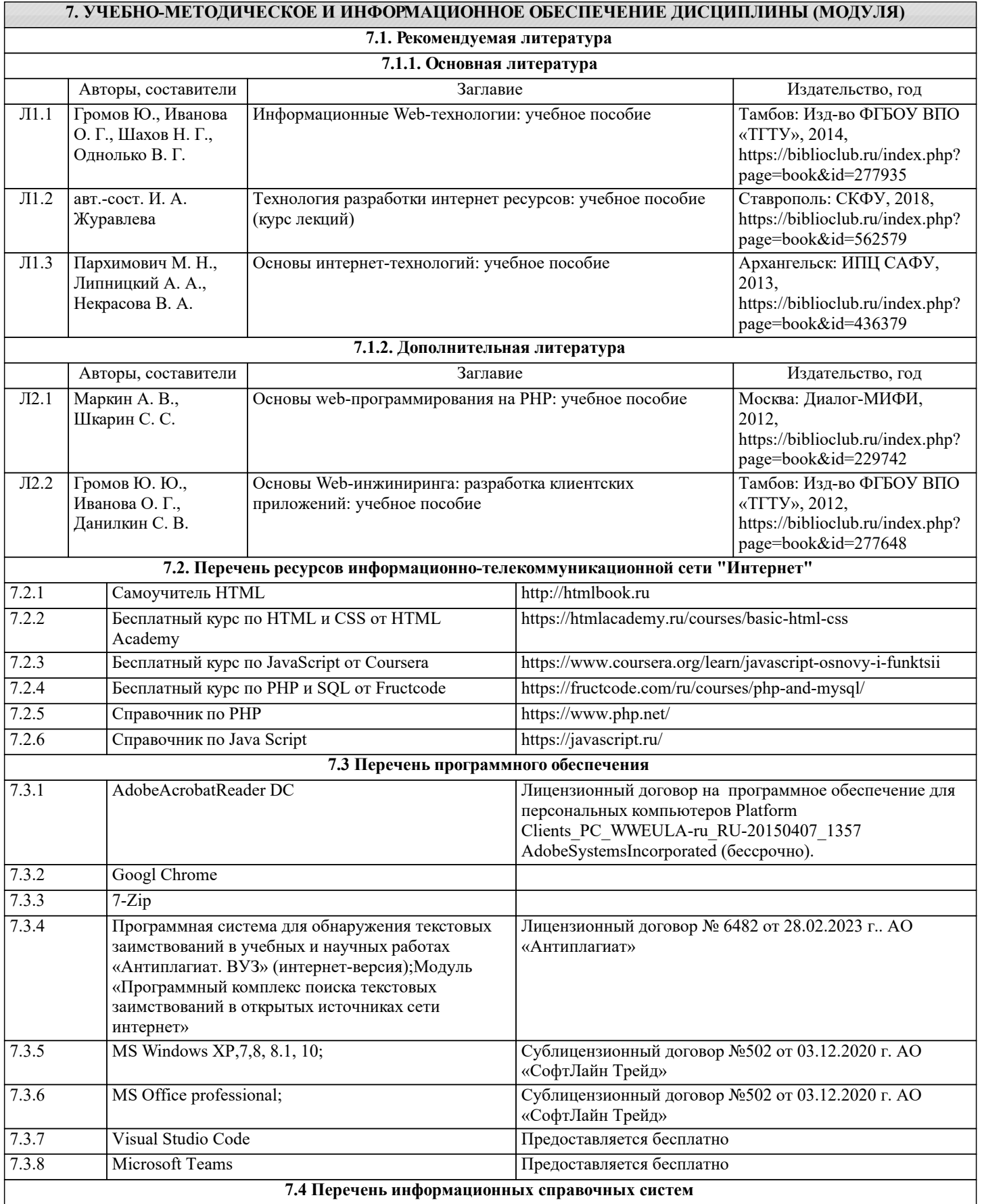

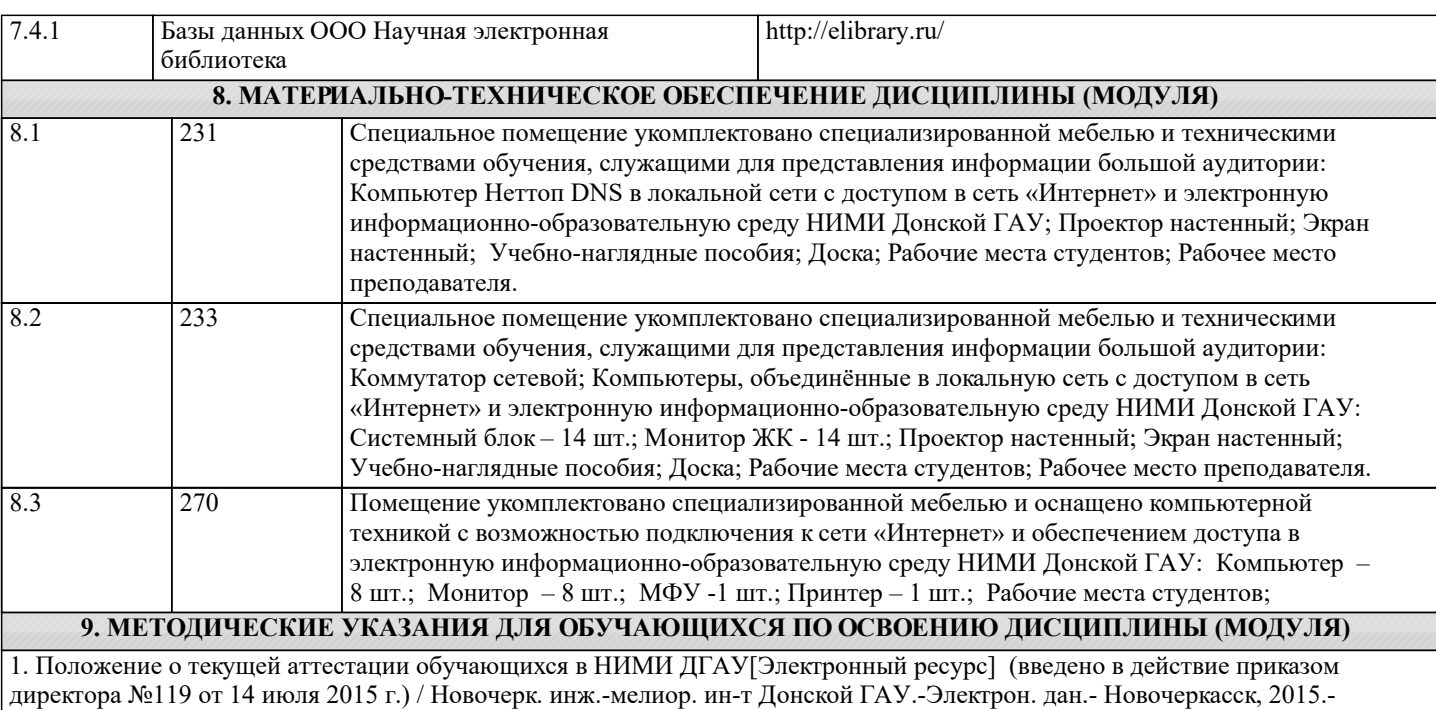

Режим доступа: http://www.ngma.su

2.Типовые формы титульных листов текстовой документации, выполняемой студентами в учебном процессе [Электронный ресурс] / Новочерк. инж.-мелиор. ин-т Донской ГАУ.-Электрон. дан.- Новочеркасск, 2015.- Режим доступа: http://www.ngma.su